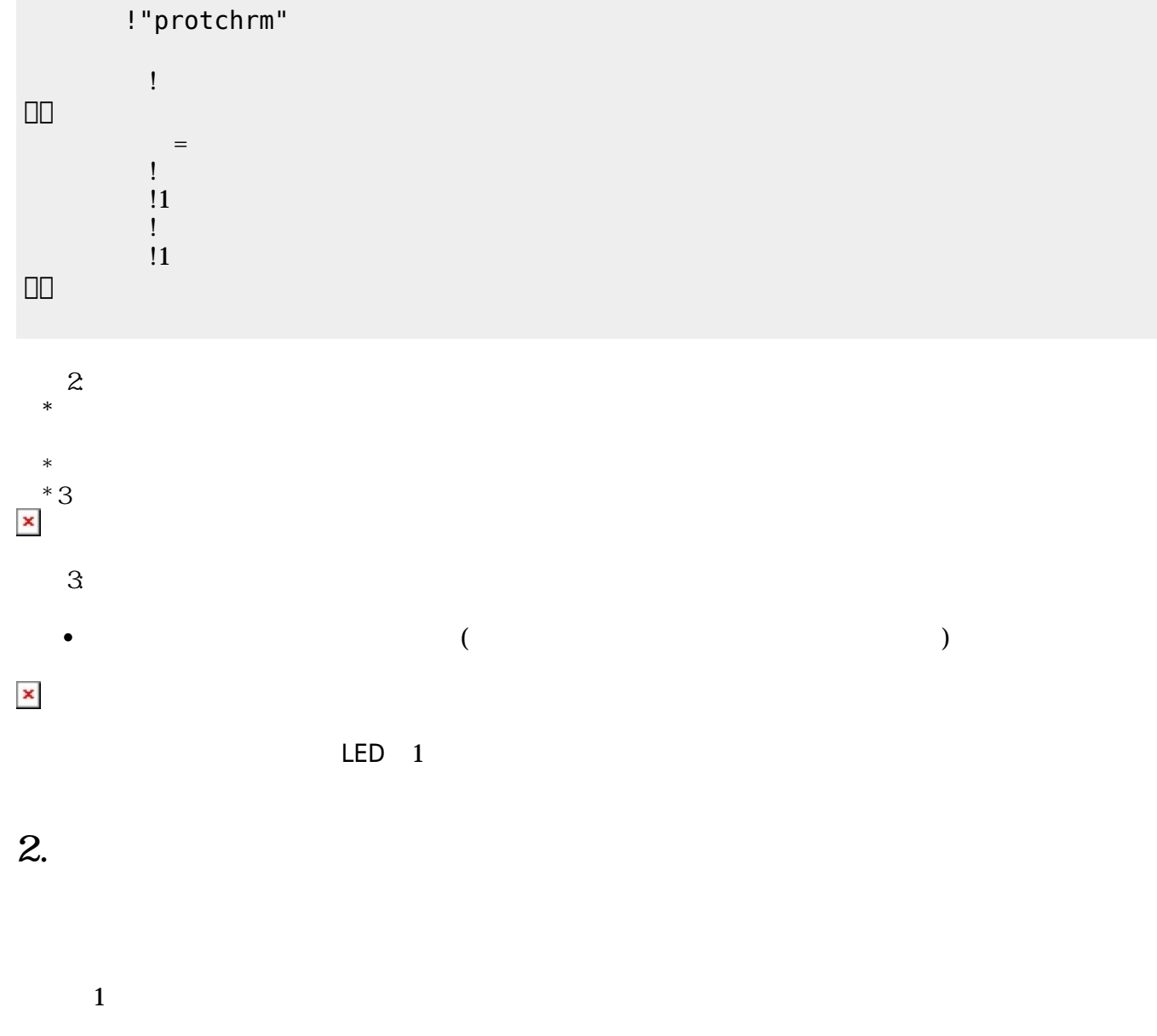

 $LED$ 

 $\pmb{\times}$ 

# **手順1**:プログラムを「編集画面」 入力

# **1. 最初 一歩(プログラム 方・実行 仕方 確認)**

 $\overline{\mathsf{USB}}$  $\cup$  SB  $\cup$  SB  $\cup$ 

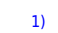

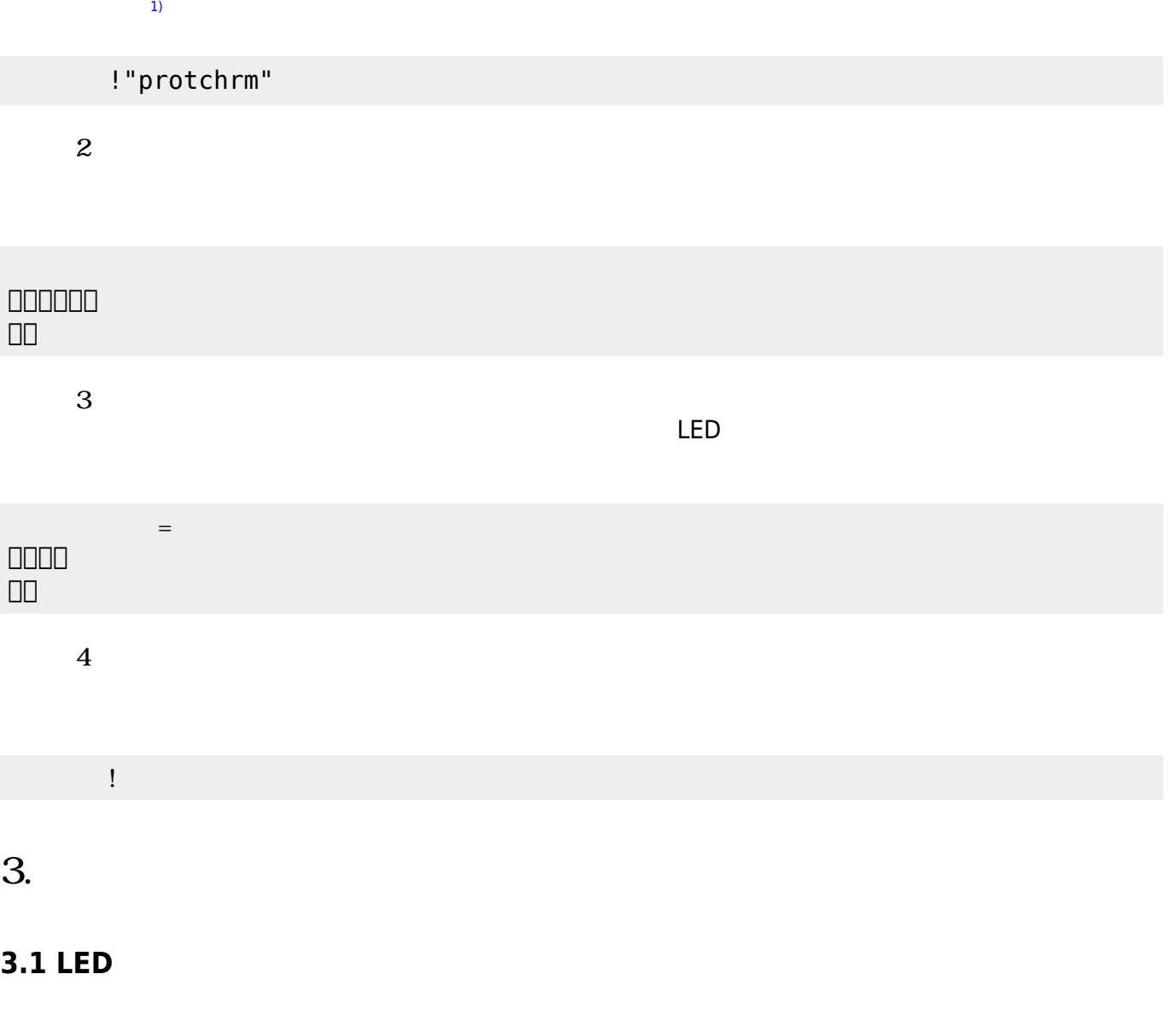

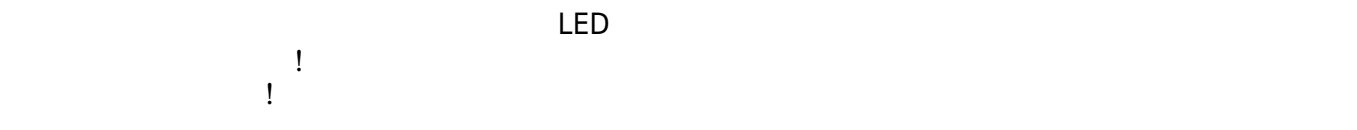

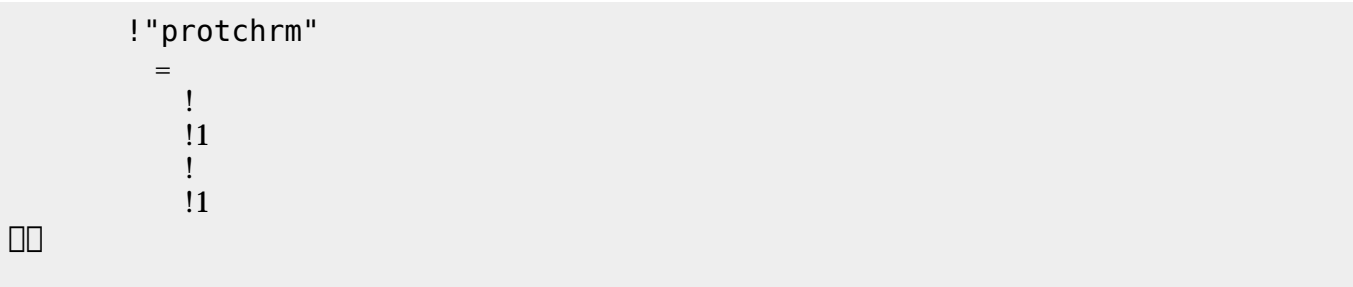

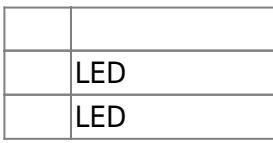

# **3.2 スイッチ 利用**

 $\begin{array}{c} \square \end{array}$ 

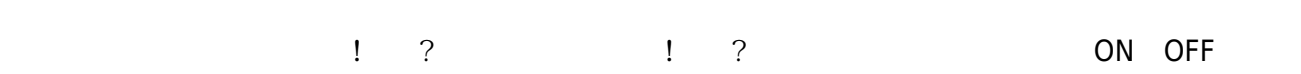

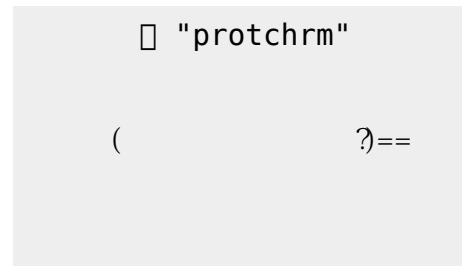

」。

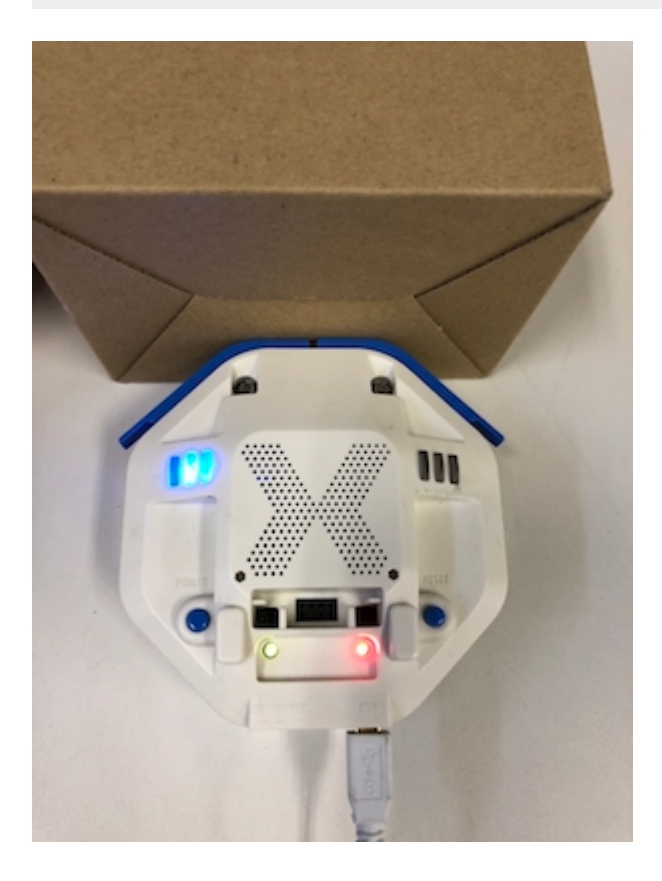

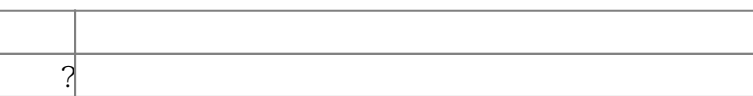

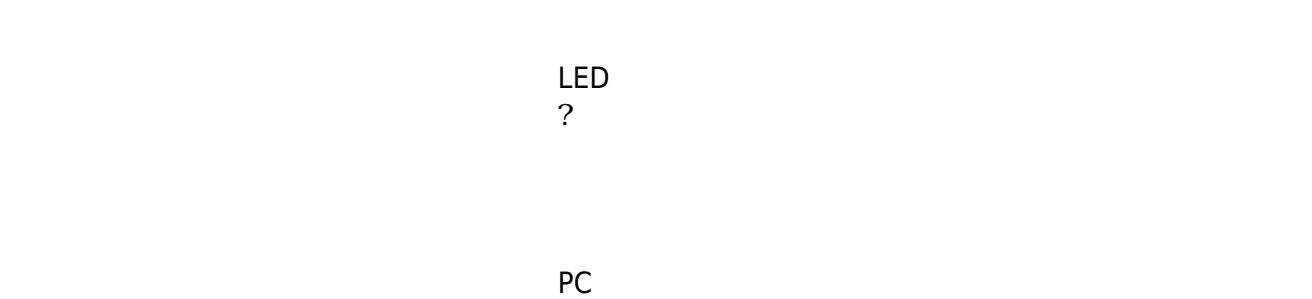

? レンジェント アメリカ アルタイム こころ ことに アルタイム こころ ことに アルタイム こころ ことに アルタイム こころ ことに アルタイム こころ ことに アルタイム こころ ことに アルタイム こころ ことに アルタイム こころ

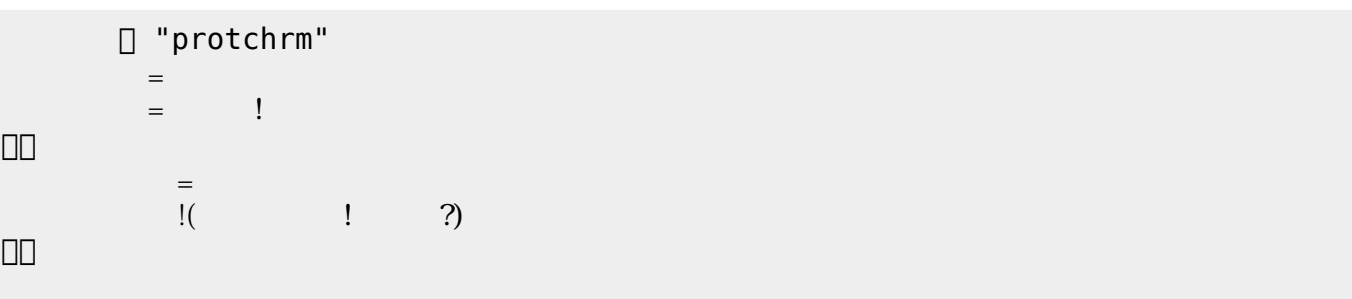

 $100$ 

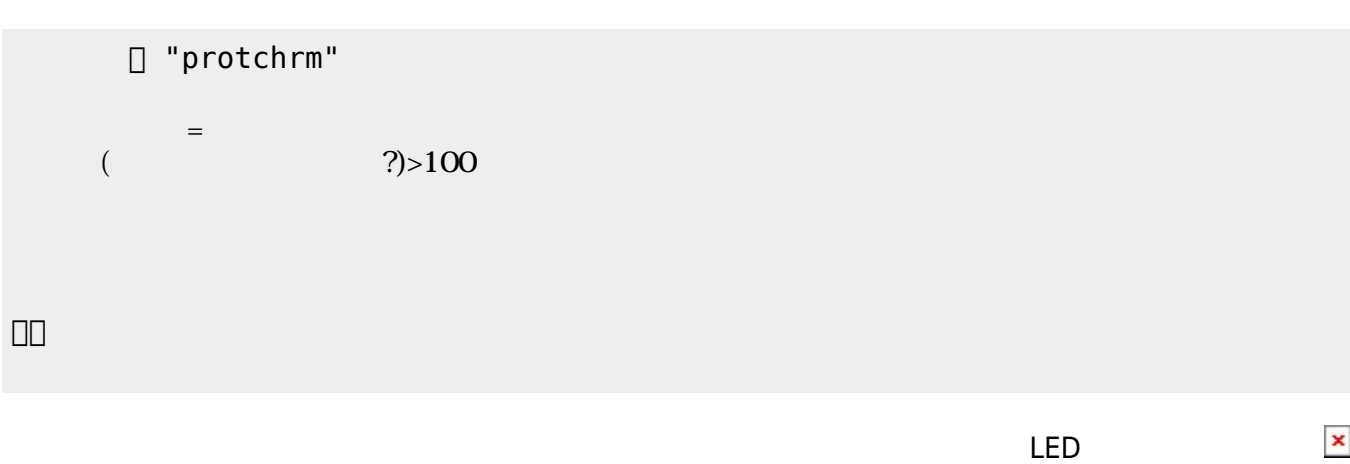

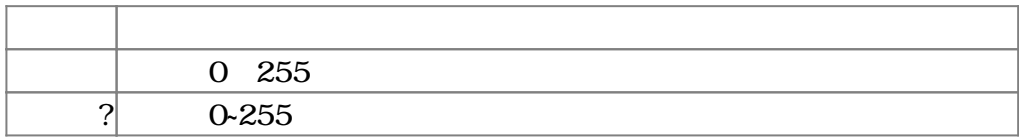

## $3.4$

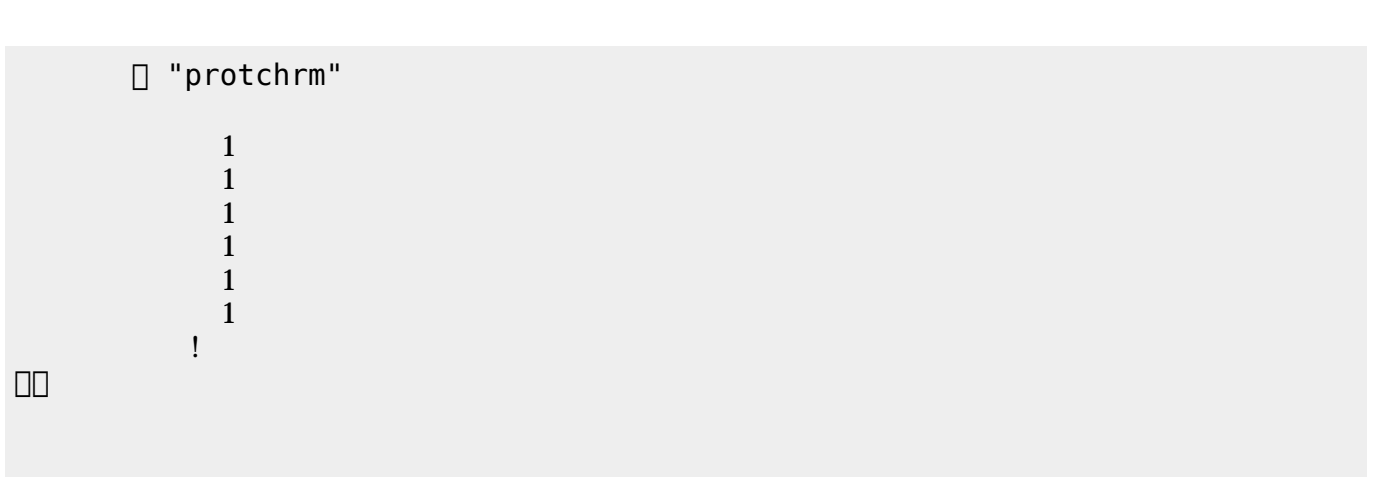

 $\mathbb{1}$ 

プロッチ モータは、「プロッチ」オブジェクト して**前進**・**後退**・**左折**・**右折**・**左回** ・**右回** 命令

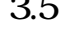

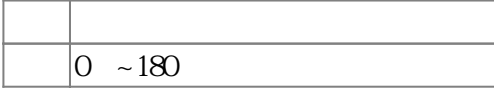

 $3.5$ 

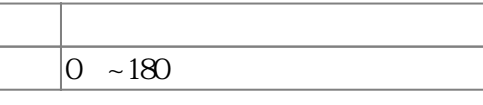

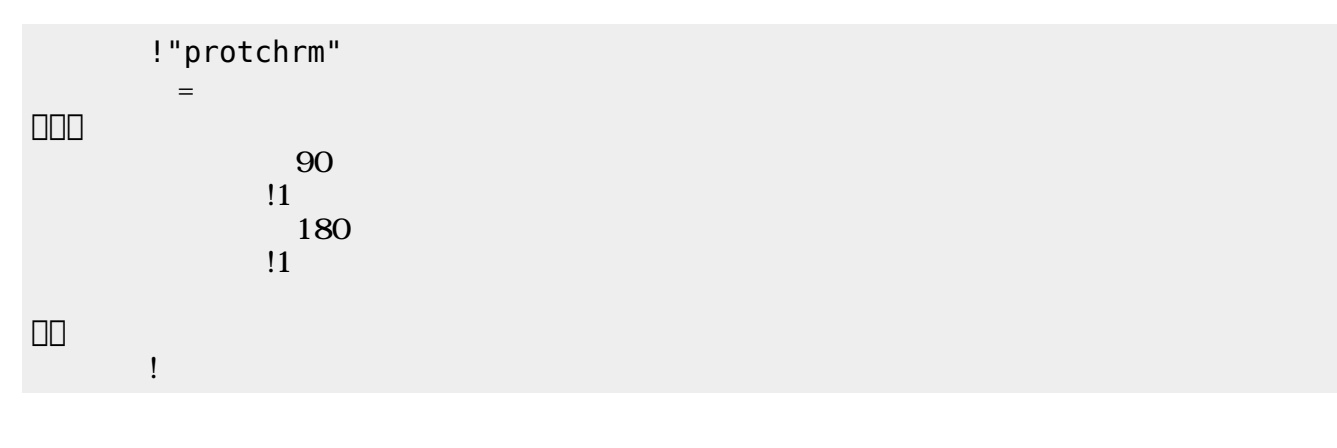

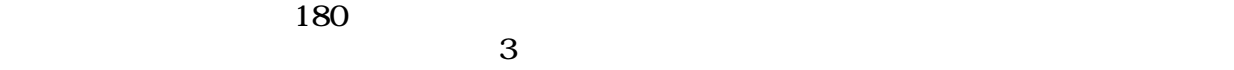

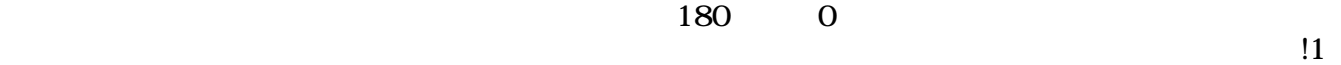

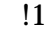

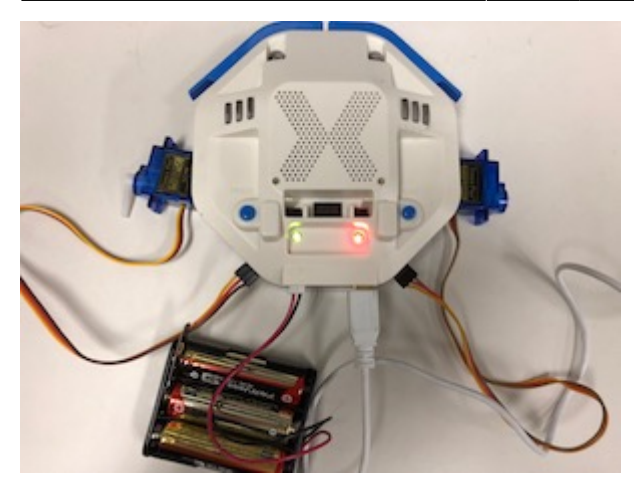

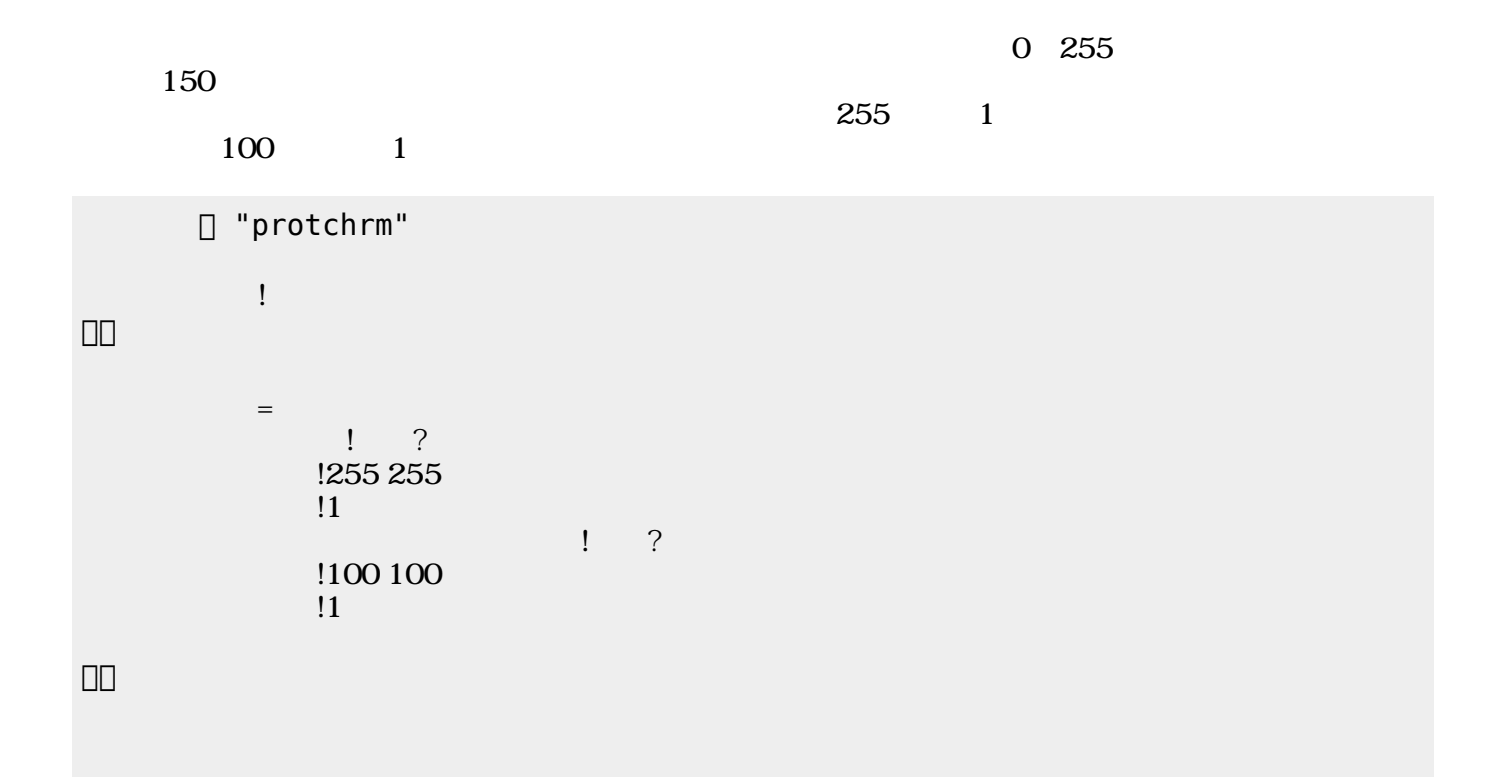

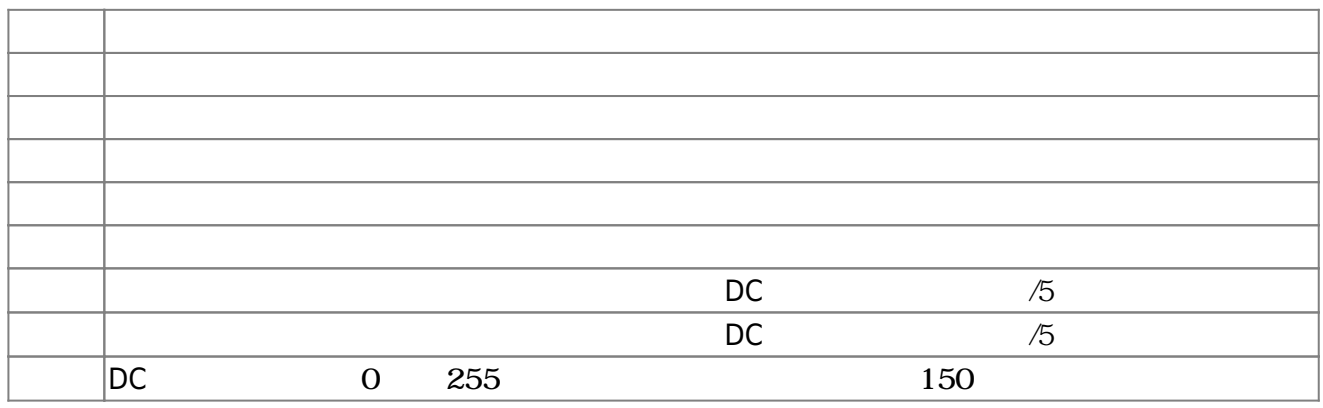

**3.6** 

!"protchrm"  $\qquad \qquad =$  $= 1$ 」。

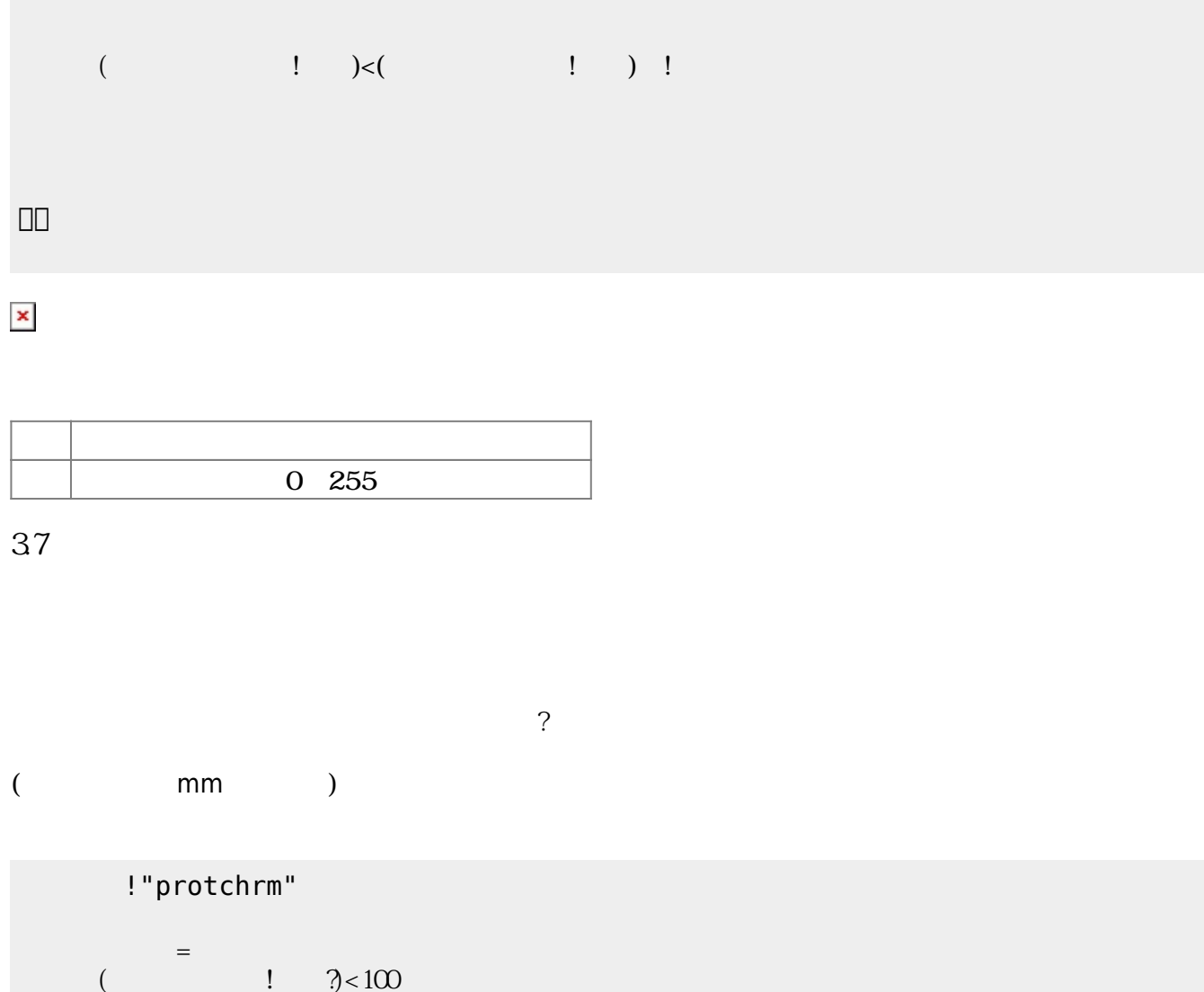

 $\begin{pmatrix} -1 \end{pmatrix}$ 

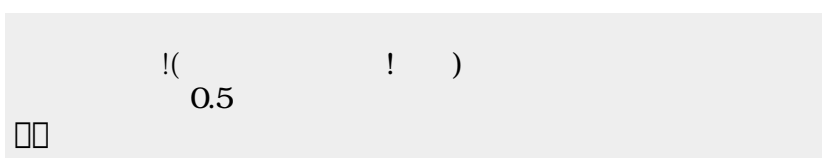

2025/04/05 01:07 7/8

!"protchrm"

 $1$ 

プロッチ!前進。

」。

 $\pmb{\times}$ 

**命令 機能**

**3.8 音楽演奏**

? The matrix is the mm state of the mm state of the state of the state of the state of the state of the state o

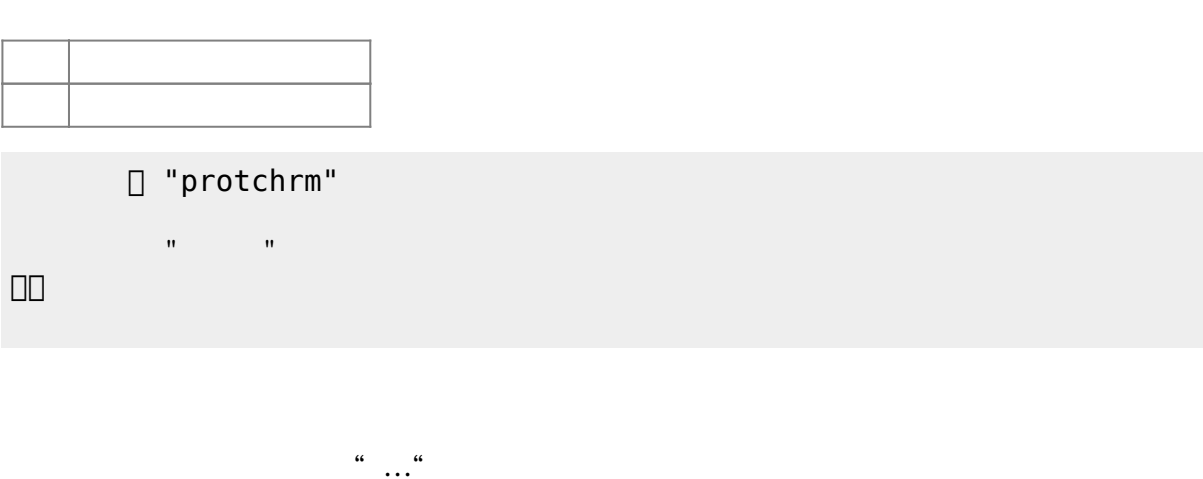

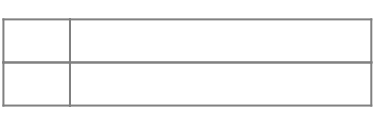

!"protchrm" きらきらぼし=メロディ!"ドドソソララソ~ファファミミレレド~ソソファファミミレ~ソソファ  $\mathbf{R}^{\mathbf{S}}$  , and the set of the set of the set of the set of the set of the set of the set of the set of the set of the set of the set of the set of the set of the set of the set of the set of the set of the set of t 」。

### [1\)](#page--1-0)

 $\Box$ protch $\Box$ 

From:  $h$ ttps://dolittle.eplang.jp/ -Permanent link: **[https://dolittle.eplang.jp/ch\\_protchremote?rev=1552670080](https://dolittle.eplang.jp/ch_protchremote?rev=1552670080)** Last update: **2019/03/16 02:14**

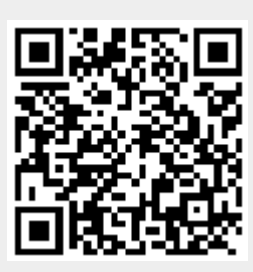